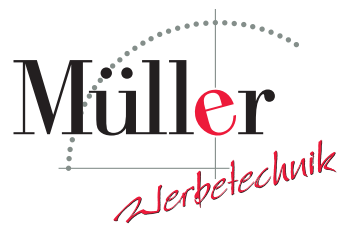

Meisterwerkstätte für Schilder und Lichtreklame

Beschriftungen nach Maß Kennzeichnung & Orientierung Visuelle Kommunikation

## Florian P. Müller

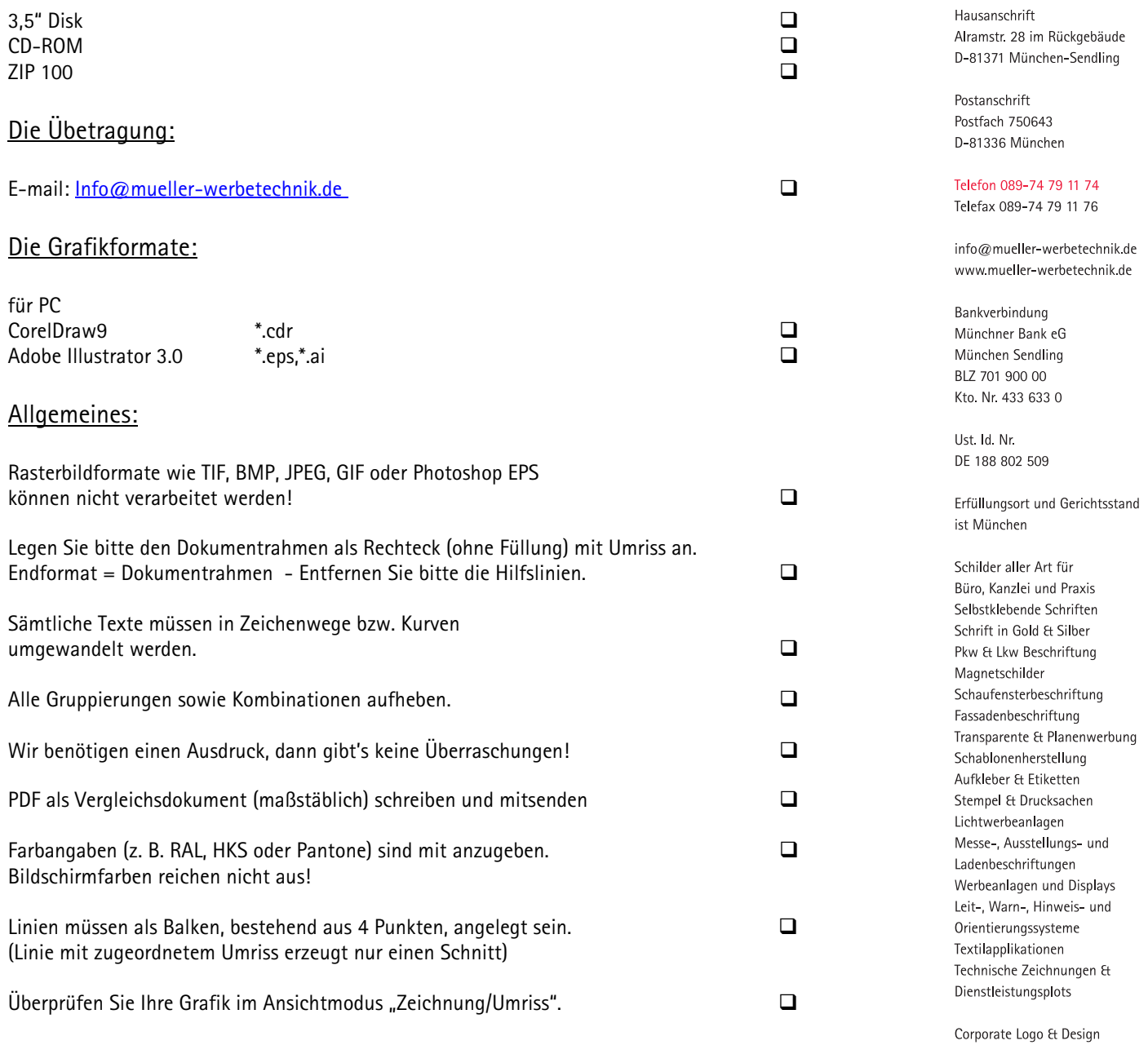

Beispiel für eine richtig angelegte Grafik:

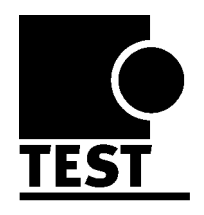

Die CHECKLISTE Q

Die Speichermedien:

DATENÜBERNAHME für den Folienschnitt

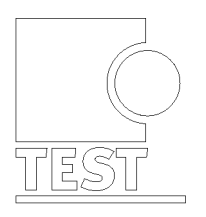

Originalansicht

Zeichnungsansicht

 $\epsilon$ Fachgruppe<br>Schilder- u. Lichtreklame Ш Maler und Lackierer Innung<br>München<br>Stadt und Land Ŧ

Zentralverband<br>Werbetechnik

Wir gehören dazu.

**ALC** 

Entwurf & Grafik Gestaltung und Fertigung Montageservice